# **hoonds Documentation**

Release 0.0.7

**Pat Daburu** 

Feb 27, 2020

### Contents:

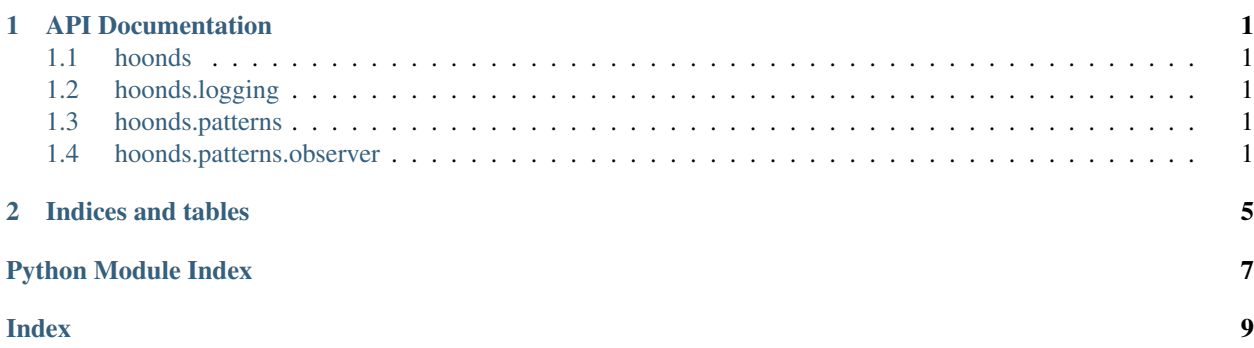

## CHAPTER<sup>1</sup>

### API Documentation

### <span id="page-4-5"></span><span id="page-4-1"></span><span id="page-4-0"></span>**1.1 hoonds**

hoonds is an unassuming collection of tools for python.

### <span id="page-4-2"></span>**1.2 hoonds.logging**

Dear diary...

hoonds.logging.**loggable\_class**(*logger\_name: str = None*)

This is a decorator you can apply to a class to set it up with a Python  $\log_{\text{gr}}$  property suitable for your logging needs.

Parameters logger\_name  $(\text{str})$  – a custom logger name

Note: If you don't supply a custom logger name, a standard formula that uses the module name and the class name is used.

### <span id="page-4-3"></span>**1.3 hoonds.patterns**

python implementations of common design patterns.

### <span id="page-4-4"></span>**1.4 hoonds.patterns.observer**

Here we have classes and utilities for implementing the [observer](https://en.wikipedia.org/wiki/Observer_pattern) pattern.

### <span id="page-5-0"></span>**class** hoonds.patterns.observer.**Observable**

Bases: object

Extend this class to implement the observer pattern.

#### **\_\_init\_\_**

Initialize self. See help(type(self)) for accurate signature.

**send\_signal**(*signal: enum.Enum*, *args: hoonds.patterns.observer.SignalArguments = None*) Send a signal to any interested parties.

#### Parameters

- **signal** (Enum) the signal
- **args** (Any) the arguments to the receiver

#### **signals**

Get this observable's enumeration of signals. Subclasses should override the property to return their particular enumeration of signals.

Returns the enumeration that defines the signals

Return type Enum

**subscribe**(*signal: enum.Enum, receiver: typing.Callable[[hoonds.patterns.observer.SignalArguments], NoneType], weak: bool* =  $True$ )  $\rightarrow$  hoonds.patterns.observer.SubscriberHandle

Subscribe to a signal.

#### **Parameters**

- **signal** (Enum) this is the signal to which you're subscribing
- **receiver** (Callable[[SignalArguments]]) this is the function or method that will handle the dispatch
- **weak** (bool) When True the dispatcher maintains a weak reference to the receiver which will not prevent garbage collection.

Returns a handle that can be used to unsubscribe from the signal

Return type [SubscriberHandle](#page-6-0)

Note: If the receiver is a lambda function, or otherwise might need to receive signals after it goes out of scope, you likely want the weak parameter to be True, however you must remember that any time this argument is True you are responsible for making sure the receiver is unsubscribed to prevent memory leaks.

#### **unsubscribe\_all**()

Disconnect all the receivers.

```
class hoonds.patterns.observer.SignalArguments(data: typing.Dict[str, typing.Any] =
                                            None)
```
Bases: collections.abc.Mapping

This is a read-only dictionary that holds signal arguments as they're transmitted to receivers.

Note: You can extend this class to provide explicit properties, however you are advised to store the underlying values in the dictionary.

**\_\_init\_\_**(*data: typing.Dict[str*, *typing.Any] = None*)

Parameters data (Dict [str, Any]) – the arguments

<span id="page-6-2"></span>**get**  $(k, d)$   $\rightarrow$  D[k] if k in D, else d. d defaults to None.

#### **is\_empty\_set**

Is the argument set empty?

Returns True if the argument set is empty, otherwise False.

Return type bool

**items** ()  $\rightarrow$  a set-like object providing a view on D's items

**keys** ()  $\rightarrow$  a set-like object providing a view on D's keys

**values** ()  $\rightarrow$  an object providing a view on D's values

**class** hoonds.patterns.observer.**SignalsEnum** Bases: object

This is a flag interface applied to classes decorated with the  $signals()$  decorator.

**\_\_init\_\_**

Initialize self. See help(type(self)) for accurate signature.

<span id="page-6-0"></span>**class** hoonds.patterns.observer.**SubscriberHandle**(*signal: enum.Enum, receiver: typ-*

*ing.Callable[[hoonds.patterns.observer.SignalArguments], NoneType], sender: typing.Any*)

Bases: object

This is a handle object that is returned when you subscribe to a signal. It can be used to unsubscribe when you're no longer interested in receiving the dispatches.

**\_\_init\_\_**(*signal: enum.Enum, receiver: typing.Callable[[hoonds.patterns.observer.SignalArguments], NoneType], sender: typing.Any*)

#### **receiver**

Get the receiver.

Return type Callable

#### **sender**

Get the sender.

Return type Any

#### **signal**

Get the signal.

Return type Enum

#### **unsubscribe**()

Unsubscribe from the signal.

#### <span id="page-6-1"></span>hoonds.patterns.observer.**signals**()

Use this decorator to identify the enumeration within your observable class that defines the class' signals.

## CHAPTER 2

Indices and tables

- <span id="page-8-0"></span>• genindex
- modindex
- search

Python Module Index

<span id="page-10-0"></span>h

hoonds, [1](#page-4-1) hoonds.logging, [1](#page-4-2) hoonds.patterns, [1](#page-4-3) hoonds.patterns.observer, [1](#page-4-4)

### Index

### <span id="page-12-0"></span>Symbols

\_\_init\_\_ (hoonds.patterns.observer.Observable attribute), [2](#page-5-0)

\_\_init\_\_ (hoonds.patterns.observer.SignalsEnum attribute), [3](#page-6-2)

- \_\_init\_\_() (hoonds.patterns.observer.SignalArguments method), [2](#page-5-0)
- \_\_init\_\_() (hoonds.patterns.observer.SubscriberHandle method), [3](#page-6-2)

### G

get() (hoonds.patterns.observer.SignalArguments method), [3](#page-6-2)

### H

hoonds (module), [1](#page-4-5) hoonds.logging (module), [1](#page-4-5) hoonds.patterns (module), [1](#page-4-5) hoonds.patterns.observer (module), [1](#page-4-5)

### I

is\_empty\_set (hoonds.patterns.observer.SignalArguments attribute), [3](#page-6-2) items() (hoonds.patterns.observer.SignalArguments method), [3](#page-6-2)

### K

keys() (hoonds.patterns.observer.SignalArguments method), [3](#page-6-2)

### L

loggable\_class() (in module hoonds.logging), [1](#page-4-5)

### O

Observable (class in hoonds.patterns.observer), [1](#page-4-5)

### R

receiver (hoonds.patterns.observer.SubscriberHandle attribute), [3](#page-6-2)

### S

send\_signal() (hoonds.patterns.observer.Observable method), [2](#page-5-0) sender (hoonds.patterns.observer.SubscriberHandle attribute), [3](#page-6-2) signal (hoonds.patterns.observer.SubscriberHandle attribute), [3](#page-6-2) SignalArguments (class in hoonds.patterns.observer), [2](#page-5-0) signals (hoonds.patterns.observer.Observable attribute), [2](#page-5-0) signals() (in module hoonds.patterns.observer), [3](#page-6-2) SignalsEnum (class in hoonds.patterns.observer), [3](#page-6-2) subscribe() (hoonds.patterns.observer.Observable method), [2](#page-5-0) SubscriberHandle (class in hoonds.patterns.observer), [3](#page-6-2)

### $\cup$

unsubscribe() (hoonds.patterns.observer.SubscriberHandle method), [3](#page-6-2)

```
unsubscribe_all() (hoonds.patterns.observer.Observable
method), 2
```
### V

values() (hoonds.patterns.observer.SignalArguments method), [3](#page-6-2)